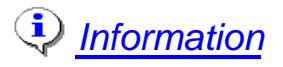

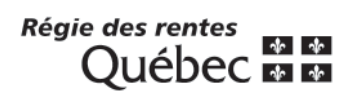

## **Application for Review**

In order to facilitate the processing of your application, you must complete **all the sections** of this form.

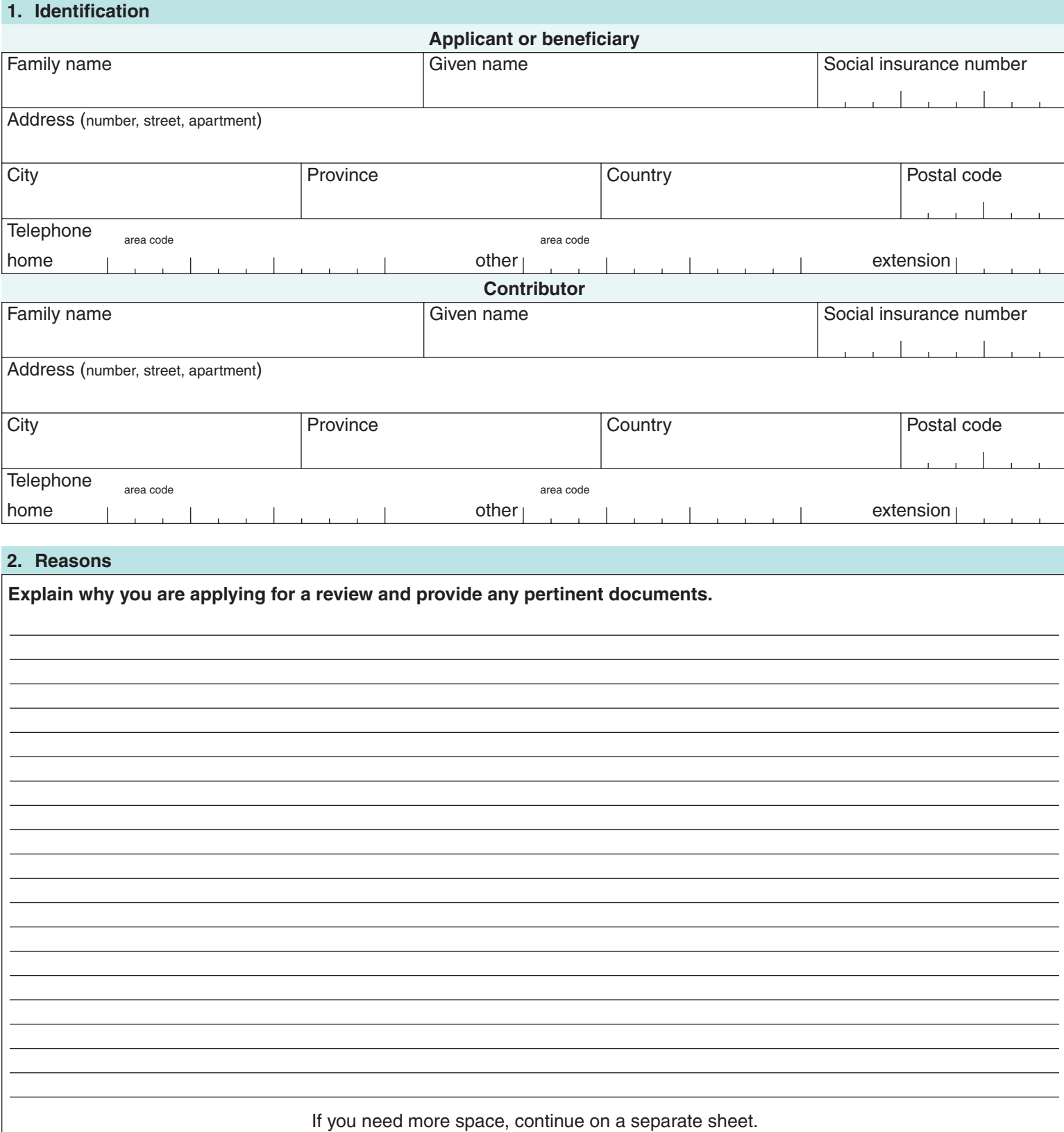

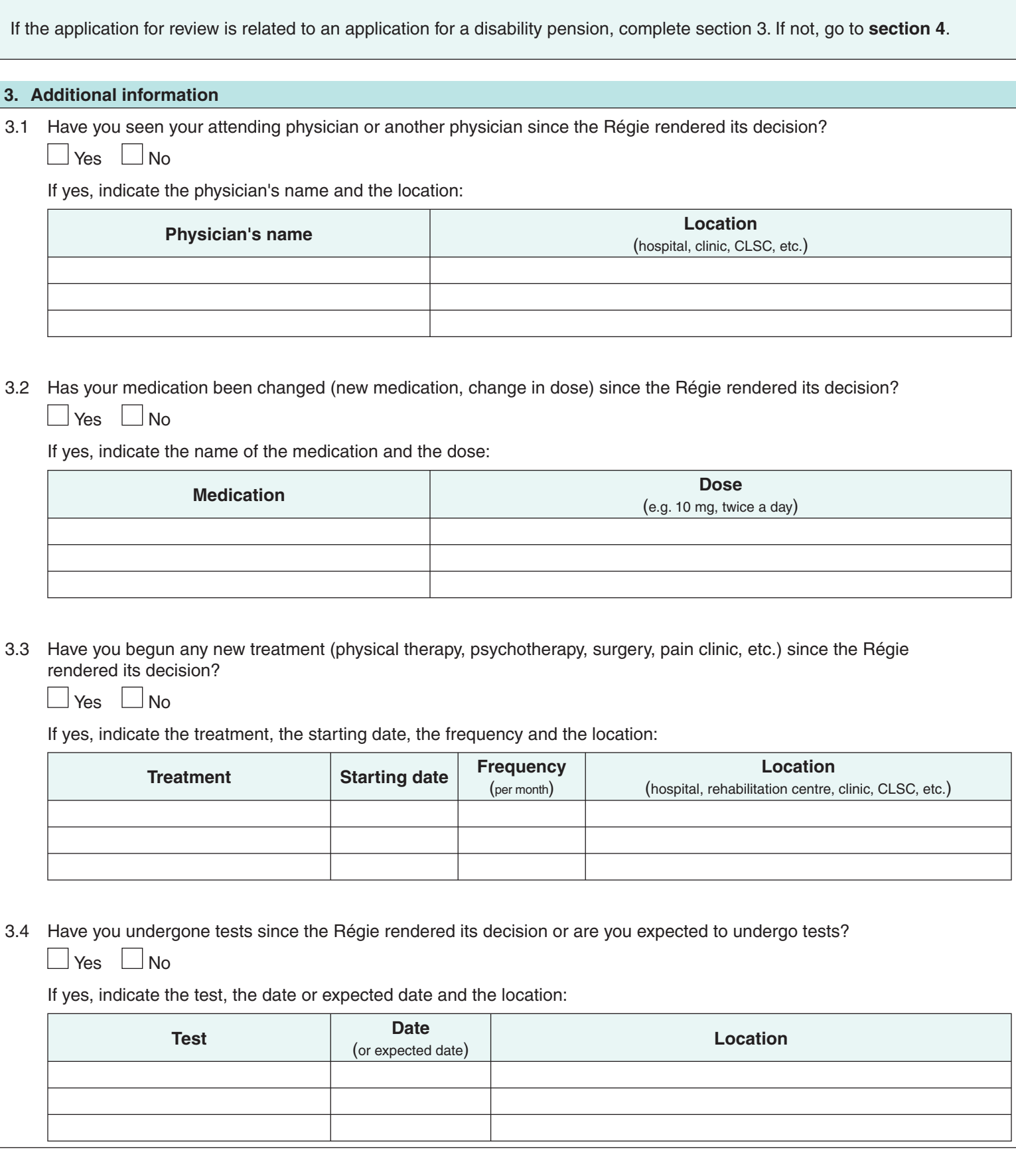

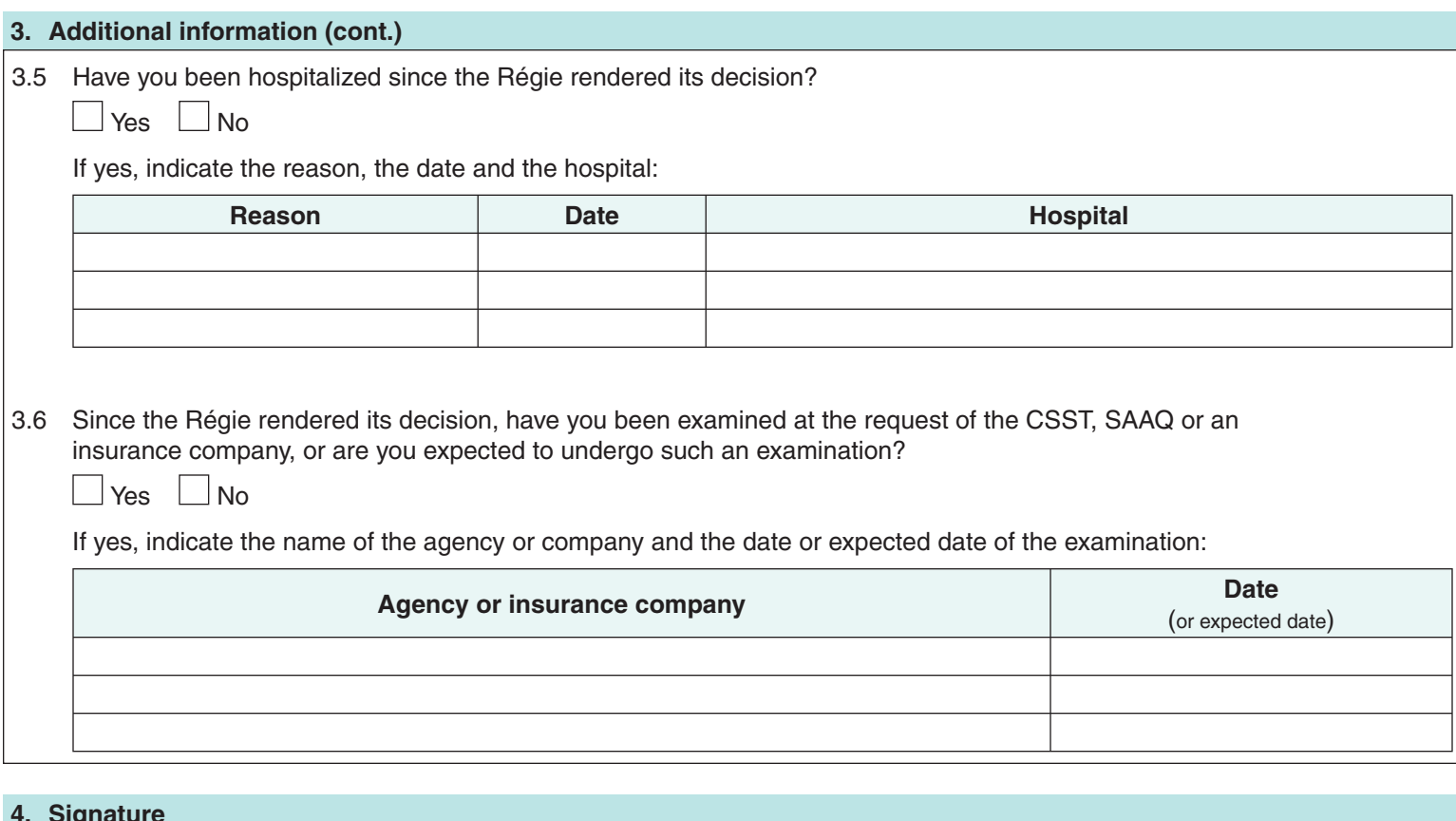

## **4. Signature**

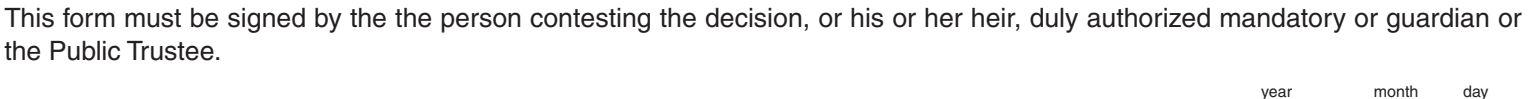

Signature <u>Signature Date</u>

Print

**Return to:**

Régie des rentes du Québec, Service de la révision, C. P. 5200, Québec (Québec) G1K 7S9